# **CRÉEZ VOS WORKSPACES ET VOS DASHBOARDS PERSONNALISÉS**

À distance Sur mesure Délai d'accès : **3 semaines** 

## E PROGRAMME DE LA FORMATION GÓ OBJECTIFS DE LA FORMATION

Ce programme de formation est un programme avancé. Au se Savoir créer et paramétrer en toute autonomie un workspace préalable, le stagiaire doit avoir co-construit le workspace avec l'expert MoveWORK et suivi la formation à l'utilisation du workspace. Au terme de cette séquence de formation, le stagiaire sera capable de créer un espace collaboratif par le biais de la plateforme MoveWORK Flow, suite à l'obtention d'un minimum de 60% au quizz réalisé en fin de formation.

# $\blacktriangleright$  CONTENU DE LA FORMATION

#### **PRÉSENTATION GÉNÉRALE**

Déroulé de la formation : objectifs séquençage, prérequis et animation

### **APPRENDRE À PRÉPARER L'ENVIRONNEMENT**

- Choisir les POI intégrants l'espace
- Définir les différents besoins des tableaux de bord

#### **DÉFINIR LA PERSONNALISATION DE SON TABLEAU DE BORD**

- Savoir personnaliser l'habillage graphique de l'espace
- Savoir personnaliser les tableaux et les graphiques

#### **ÉLABORER UN KIOSQUE DE SERVICES CLIENT**

- Apprendre à maitriser les workflows
- Savoir comment utiliser les boutons/vignettes
- Apprendre à créer un kiosque de services pour une utilisation depuis l'application mobile MyNeeds

# FORMATION AVANCÉE

Formation disponible : Durée : **2 heures, soit 1/2 journée** - Le temps peut être modularisé sur demande Accessible **O** 

#### **CHOISIR LES DONNÉES À PARTAGER**

- Créer les profils et leurs permissions
- Donner accès aux utilisateurs
- Filtrer les données via les Etiquettes

#### **UTILISER LE KIOSQUE DE SERVICES DEPUIS L'APPLICATION MYNEEDS**

#### **ÉVALUATIONS**

- $\triangleright$  Ouizz
- Questionnaire à chaud

mis à jour en janvier 2024

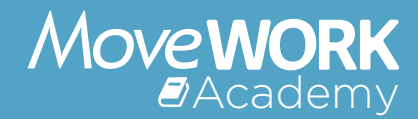

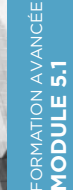